## **บทที่ 3**

# วิธีดำเนินการวิจัย

การคืกษาครังนีเป็นการวิจัยกึ่งทดลอง (Quasi Experimental Research) แบบสองกลุ่ม วัดก่อนและหลังการทดลอง (The Pretest Posttest Control Group Design) โดยมี วัตถุประสงค์เพื่อเปรียบเทียบความวิตกกังวลในการฝึกภาคปฏิบัติของนักศึกษาพยาบาล ก่อนและ หลังได้รับการผ่อนคลายโดยใช้โปรแกรมคอมพิวเตอร์ และเปรียบเทียบความวิตกกังวลในการฝึก ภาคปฏิบัติของนักคืกษาพยาบาล ระหว่างกลุ่มที่ได้รับการผ่อนคลายโดยใช้เปรแกรมคอมพิวเตอร์ กับกลุ่มที่แกภาคปฏิบัติตามปกติ โดยมีแบบแผนการทดลองดังนี้

$$
O_1
$$
 
$$
O_2
$$
 
$$
O_3
$$
 
$$
O_3
$$
 
$$
O_4
$$
 
$$
O_4
$$
 
$$
O_5
$$
 
$$
O_5
$$
 
$$
O_6
$$

โดย

- 0, คือ ความวิตกกังวลในการฝึกภาคปฏิบัติของนักศึกษาก่อนฝึกภาคปฏิบัติ 1 วัน
- $\rm o_{\rm s}$  คือ ความวิตกกังวลในการฝึกภาคปฏิบัติของนักศึกษาหลังการฝึกภาคปฏิบัติในวันที่ 4
- $\rm O_{3}$  คือ ความวิตกกังวลในการฝึกภาคปฏิบัติของนักศึกษา ก่อนได้รับการผ่อนคลายโดยใช้ โปรแกรมคอมพิวเตอร์และก่อนแกภาคปฏิบัติ 1 วัน
- $\rm O_4$  คือ ความวิตกกังวลในการฝึกภาคปฏิบัติของนักศึกษา หลังได้รับการผ่อนคลายโดยใช้ โปรแกรมคอมพิวเตอร์และหลังแกภาคปฏิบัติในวันที่ 4
- X คือ โปรแกรมคอมพิวเตอร์เพื่อใช้ในการฝึกการผ่อนคลายที่เน้นการสร้างจินตภาพ

#### **ประชากร**

ประชากรในการวิจัยเป็น นักศึกษาหลักสูตรพยาบาลศาสตรบัณฑิต สังกัด สถาบันพระบรมราชชนก กระทรวงสาธารณสุข

#### **กลุ่มตัว'อย่าง**

กลุ่มตัวอย่างในการคืกษาครั้งนี้คือ นักคืกษาพยาบาลหลักสูตรพยาบาลศาลตรบัณฑิต ชั้นปีที่ 2 ปีการคืกษา 2544 ที่อยู่ในช่วง 1 วันก่อนขึ้นแกภาคปฏิบัติ จำนวน 40 คน วิทยาลัย พยาบาลบรมราชชนนี พุทธชินราช ที่ยินดีและเต็มใจให้ความร่วมมือในการวิจัยครั้งนี้ คัดเลือก กลุ่มตัวอย่างเพื่อลุ่มเข้ากลุ่มทดลองและกลุ่มควบคุมด้วยวิธีการลุ่มแบบจับคู่ ระดับคะแนนความ วิตกกังวลที่เป็นลักษณะประจำตัว (Trait Anxiety) ของนักศึกษาพยาบาลที่ขึ้นแกภาคปฏิบัติ ใน หอผู้ปวยเดียวกัน ซึ่งกลุ่มตัวอย่างมีระดับความวิตกกังวลที่สามารถแบ่งตามเกณฑ์ของ Spielberger (1983) ได้เป็น 3 ระดับ คือ ความวิตกกังวลเล็กน้อย ความวิตกกังวลปานกลาง และ ความวิตกกังวลสูง ดังนั้นในแต่ละหอผู้ป่วยจะมีนักคืกษากลุ่มตัวอย่างที่เป็นทั้งกลุ่มทดลอง และ กลุ่มควบคุม เพื่อป้องกันอิทธิพลของตัวแปรซ้อนภายนอกจาก ลักษณะหอผู้ป่วย บุคลากรที่ปฏิบัติ งานบนหอผู้ป่วย ตลอดจนเหตุการณ์ที่อาจเกิดขึ้นเมื่อเวลาผ่านไป ได้กลุ่มทดลอง 20 คน กลุ่มควบคุม 20 คน (รายละเอียดดังภาคผนวก ง.)

# เครื่องมีอที่'ใช้'ไนการ'วิจัย

เครื่องมือที่ใซ้ในการวิจัยประกอบด้วย

1. เครื่องมือที่ใซ้ในการเก็บรวบรวมข้อมูล คือ แบบทดสอบความวิตกกังวลใน การแกภาคปฏิบ้ติ

2. เครื่องมือที่ใข้ในการทดลอง คือ โปรแกรมคอมพิวเตอร์เพื่อใชในการผ่อนคลาย และ แบบกำกับความสามารถในการสร้างจินตภาพและการผ่อนคลายโดยการใช้โปรแกรม คอมพิวเตอร์

# การสร้างและตรวจสอบคุณภาพเครื่องมือ

1. เครื่องมีอที่ใช้ในการเก็บรวบรวมข้อมูล คือ แบบทดสอบความวิตกกังวลใน การ'แกภาคปฎิบัติ มีขั้นตอนการสร้างดังนี้

1.1 ใช้แบบทดสอบความวิตกกังวลของ Spielberger ฉบับแปลโดย รศ.พญ. นิตยา คชภักดี และคณะ ประกอบด้วย 2 ส่วน คือ ความวิตกกังวลที่เป็นลักษณะประจำตัว (Trait Anxiety) และความวิตกกังวลในการแกภาคปฏิบัติของนักคืกษาพยาบาล (State Anxiety) เป็นแบบมาตราส่วนประมาณค่า 4 ระดับ โดยมีความหมายในการเลือกตอบดังนี้

> ไม,มีเลย หมายถึง ข้อความนั้นไม่ตรงกับความรู้สึกซองนักศึกษาเลย มีบ้าง หมายถึง ข้อความนั้นตรงกับความรู้สึกของนักศึกษาบางส่วน มีค่อนข้างมาก หมายถึง ข้อความนั้นตรงกับความรู้สึกของนักศึกษาค่อนข้างมาก มีมากที่สุด หมายถึง ข้อความนั้นตรงกับความรู้สึกของนักศึกษาทั้งหมด การกำหนดคะแนน

ข้อความที่มีความหมายทางลบ คะแนนเรียงจากไม่ตรงความรู้สึกเลย จนกระทั่งตรงกับความรู้สึกของนักศึกษาทั้งหมดเป็น 1, 2, 3 และ4 ตามลำดับ

ข้อความที่มีความหมายทางบวก คะแนนรียงจากไม่ตรงความรู้สึกเลย จนกระทั่งตรงกับความรู้สึกของนักศึกษาทั้งหมดเป็น 4, 3, 2 และ 1 ตามลำดับ

การแบ่งระดับความวิตกกังวลจะถือเอาคะแนนที่ตามกำหนดเกณฑ์การ

แปลผลคะแนนของ Spielberger (1983) ดังนี

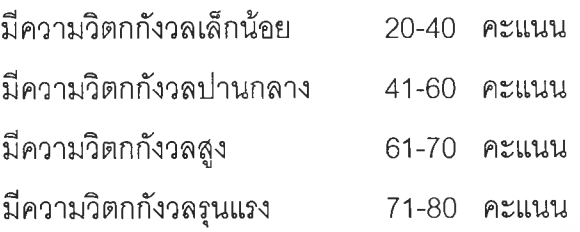

1.2 ผู้วิจัยนำแบบทดสอบความวิตกกังวลในการขืนปีกภาคปฏิบัติไป ทดลองใช้กับนักศึกษาพยาบาลหลักสูตรพยาบาลศาลตรบัณฑิต ซั้นปีที่ 2 ปีการศึกษา 2544 วิทยาลัยพยาบาลบรมราชชนนี อุตรดิตถ์ ดัดเลือกโดยการล้มอย่างง่าย จำนวน 30 คน และนำ คะแนนที่ได้มาคำนวณหาค่าความเที่ยงของแบบทดสอบ มีค่าลัมประสิทธิ,แอลฟ่าของ ครอนบาค (Cronbach's Alpha Coefficient) เท่ากับ 0.95

2. เครองมีอที่ใช้ในการทดลอง

2.1 โปรแกรมคอมพิวเตอร์ เพื่อใช้ในการผ่อนคลาย เป็นโปรแกรม คอมพิวเตอร์ที่ผู้วิจัยสร้างขึ้น เพื่อให้นักศึกษาพยาบาลมีการผ่อนคลายจากการปฏิบัติตามเทคนิค การหายใจ การผ่อนคลายกล้ามเนื้อ และการสร้างจินตภาพ ทำให้นักศึกษาเบี่ยงเบนความสนใจ (Distraction) จากสิ่งที่ทำให้เกิดความไม่สบายใจ กังวลใจ และหวาดหวั่น ไปยังสิ่งที่พึงพอใจ มีความสุข สบายใจ โดยสื่อเร้าประสาทสัมผัสหลายด้าน ผ่านเทคนิคสื่อประสมซึ่งประกอบ ด้วย ตัวอักษร ภาพนิ่ง ภาพเคลื่อนไหว ภาพ'วิดี'ทัศน์ เสียงบรรยาย เสียงดนตร และเสียง ประกอบต่าง ๆ ร่วมกับการผ่อนคลาย (Relaxation) ด้านร่างกายและจิตใจ มาผสมผสานกัน อย่างเป็นระบบ โดยมีฃั้นตอนการสร้างโปรแกรมคอมพิวเตอร์ ดังนี้

2.1.1 ศึกษาเนื้อหาเรื่องการสร้างจินตภาพ การปีกการหายใจ การผ่อนคลายกล้ามเนื้อและอวัยวะส'วนต่างๆ จากเอกสารและตำราที่เกี่ยวข้อง เพื่อนำมาเป็น แนวทางในการกำหนดขอบเขตเนื้อหาของโปรแกรม

2.1.2 กำหนดเทคนิคการนำเสนอและออกแบบการสร้างจินตภาพ โดยการใช้โปรแกรมคอมพิวเตอร์โดยนำเนื้อหาเขียนบทเค้าโครง (Story Board) แล้วนำไปปรึกษา อาจารย์ที่ปรึกษาวิทยานิพนธ์จากนั้นนำไปให้ผู้ทรงคุณวุฒิด้านการสร้างจินตภาพ 2 ท่าน ผู้ทรง คุณวุฒิด้านจิตวิทยา 1 ท่าน และผู้ทรงคุณวุฒิด้านการสร้างโปรแกรมคอมพิวเตอร์มัลติมีเดีย จำนวน 2 ท่าน (ดังรายนามผู้ทรงคุณวุฒิในภาคผนวก ก.) ตรวจสอบความเหมาะสมของเนื้อหา และ เทคนิคการนำเสนอเพื่อการสร้างจินตภาพ

2.1.3 ดำเนินการสร้างโปรแกรมคอมพิวเตอร์ สำหรับการฝึกการ

ผ่อนคลายที่เน้นการสร้างจินตภาพ โดยใช้โปรแกรม Authorware version 5.2 โปรแกรม คอมพิวเตอร์ดังกล่าว ประกอบด้วย

2.1.3.1 เทคนิคการผ่อนคลายโดยวิธีการหายใจ และ การผ่อนคลายกล้ามเนื้อ โดยนำเสนอผ่านภาพและเสียงบรรยายเพื่อการฝึกการหายใจ ใช้ระยะ เวลา 12 นาที และนำเสนอภาพและเลียงบรรยายเพื่อการผ่อนคลายกล้ามเนื้อและอวัยวะล่วนต่างๆ ของร่างกาย ได้แก่ มือและแขนขวา, มือและแขนซ้าย, หน้าผาก, ตา แก้มและจมูก, ขากรรไกร ลิน และริมแปาก, คอ,อก ไหล่และหลัง,หน้าท้อง, เท้าและขาขวา, เท้าและขาซ้าย ใช้ระยะเวลา 13 นาที 2.1.3.2 เทคนิคการสร้างจินตภาพ การนำเสนอภาพ

เสียงบรรยาย และเสียงประกอบ เพื่อให้เห็นธรรมชาติหลากหลายรูปแบบโดยนักดิกษาสามารถ เลือกได้ตามความต้องการ ประกอบด้วย วิธีปฏิบ้ติในการสร้างจินตภาพ ซึ่งมืหมวดธรรมชาติให้ เลือก 4 หมวด ได้แก่ หมวดป่าไม้ หมวดแม่นื้าและนํ้าตก หมวดท้องทะเล และหมวดภูเขา ใช้ระยะ เวลา 9 นาที ในแต่ละหมวด

2.1.3.3 การนำเสนอภาพและเสียงบรรยายสภาพการ

ปฏิปติงานบนหอผู้ปวย เพื่อเตรียมความพร้อมด้านจิตใจของนักดิกษา ประกอบด้วย ลักษณะการ ปฏิบัติงานบนหอผู้ป่วย และข้อควรปฏิบัติขณะแกภาคปฏิบัติของนักสืกษาพยาบาล ใช้ระยะเวลา 8 นาที

2.1.4 นำโปรแกรมคอมพิวเตอร์ที่สร้างขึ้นไปให้ผู้ทรงคุณวุฒิ ชุดเดิมตรวจสอบความสมบูรณ์ของเทคนิคการนำเสนอ ได้แก่ ข้อความ ภาพนิ่ง ภาพเคลื่อนไหว สี และเสียงประกอบต่างๆ และตรวจสอบความเหมาะสมในการเร้าการสร้างจินตภาพ โดยใช้ความ เห็นที่สอดคล้องกันของผู้ทรงคุณวุฒิ ร้อยละ 80

2.1.5 ผู้วิจัยนำข้อเสนอแนะที่ได้รับจากผู้ทรงคุณวุฒิไปปรึกษา กับอาจารย์ที่ปรึกษาวิทยานิพนธ์แล้วปรับปรุงโปรแกรมคอมพิวเตอร์ หลังจากนั้นนำโปรแกรม คอมพิวเตอร์ดังกล่าวไปทดลองใช้กับนักดิกษาพยาบาลชั้นปีที่ 2 วิทยาลัยพยาบาลบรมราชชนนี อุตรดิตถ์ จำนวน 10 คน เวลาในการใช้โปรแกรมประมาณ 30 นาที เพื่อทดสอบการทำงานของ โปรแกรมในด้านการนำเสนอการสร้างจินตภาพ และการผ่อนคลาย เวลา และความยากง่ายใน การใช้ ผลการประเมินพบว่า เนื้อหา เสียงบรรยาย และเสียงเพลงประกอบมีความเหมาะสม นักดิกษาเกิดความผ่อนคลายหลังใช้โปรแกรม แต่มืข้อเสนอแนะเกี่ยวกับภาพ โดยควรเป็นภาพที่มื การเคลื่อนไหว ซึ่งผู้วิจัยดำเนินการแก้ไขแล้วตามข้อเสนอแนะ และได้นำกลับไปให้ผู้ทรงคุณวุฒิ ชุดเดิมตรวจสอบอีกครั้งหนึ่ง

2.1.6 แบบกำกับความสามารถในการสร้างจินตภาพและการ ผ่อนคลายโดยการใช้โปรแกรมคอมพิวเตอร์ ผู้วิจัยสร้างขึ้น เพื่อใช้ประเมินความลามารถในการ สร้างจินตภาพ และการผ่อนคลายโดยการใช้โปรแกรมคอมพิวเตอร์ หลังการเช้าใช้โปรแกรมในแต่ ละครั้งโดยมีลักษณะเป็นแบบสอบถามและแบบลังเกตพฤติกรรมของนักคิกษา ตามแนวคิดใน การประเมินการสร้างจินตภาพและการผ่อนคลายของ ละเอียด ชูประยูร (2538) และกรมสุขภาพจิต กระทรวงสาธารณสุข (2543)

2.1.7 นำแบบกำกับความสามารถในการสร้างจินตภาพและการ ผ่อนคลายที่สร้างขึ้นไปปรึกษาอาจารย์ที่ปรกษาวิทยานิพนธ์ จากนั้นนำไปให้ผู้ทรงคุณวุฒิด้านการ สร้างจินตภาพ 2 ท่าน ผู้ทรงคุณวุฒิด้านจิตวิทยา 1 ท่าน ตรวจสอบความเหมาะลมของเนื้อหาโดย ใช้ความเห็นที่สอดคล้องกันของผู้ทรงคุณวุฒิ ร้อยละ 80

2.1.8 ผู้วิจัยนำข้อเสนอแนะที่ได้รับจากผู้ทรงคุณวุฒิไปปรึกษา กับอาจารย์ที่ปรึกษาวิทยานิพนธ์ แล้วปรับปรุงแบบกำกับความสามารถในการสร้างจินตภาพและการ ผ่อนคลาย

### การเก็บรวบรวมข้อมูล

ผู้วิจัยดำเนินการทดลองและเก็บรวบรวมข้อมูล โดยมีขั้นตอนดังนี้ 1. ระยะเตรียมการ

1.1 การเตรียมตัวผู้วิจัย ผู้วิจัยได้คิกษาเนื้อหาเรื่องการสร้างจินตภาพ การ แกการหายใจ การผ่อนคลายกล้ามเนื้อและอวัยวะส่วนต่างๆ จากเอกสารและตำราที่เกี่ยวข้อง เพื่อนำมาเป็นแนวทางในการกำหนดขอบเขตเนื้อหาของโปรแกรม

1.2 ผู้วิจัยขอรับการฝึกอบรมเกี่ยวกับการสร้างจินตภาพและการ ผ่อนคลายกล้ามเนื้อจากผู้เชี่ยวชาญด้านการสร้างจินตภาพและการคลายเครียด โรงพยาบาล สมเด็จเจ้าพระยา ซึ่งการฝึกอบรมประกอบด้วยการเรียนรู้แนวคิด หลักการ และวิธีการในการสร้าง จินตภาพและการผ่อนคลายกล้ามเนื้อ ตลอดจนการแกปฏิบัติ เป็นเวลา 3 ชั่วโมง โดยได้ผ่านการ ประเมินความรู้และทักษะในการแกอบรมจากผู้เชี่ยวชาญ

1.3 ผู้วิจัยลงทะเบียนเรียนวิชา Computer Assisted Instruction ใน การคิกษาภาคต้น ปีการคิกษา 2544 ที่คณะครุศาสตร์ จุฬาลงกรณ์มหาวิทยาลัย โดยได้เรียนและ แกสร้างโปรแกรมคอมพิวเตอร์ช่วยสอน ซึ่งนำมาประยุกต์ใช้ในการสร้างโปรแกรมคอมพิวเตอร์เพื่อ ใช้ในการแกการผ่อนคลายที่เน้นการสร้างจินตภาพในงานวิจัยครั้งนี้

1.4 สร้างโปรแกรมคอมพิวเตอร์เพื่อใช้ในการแกการผ่อนคลาย ดังที่ กล่าวมาแล้วในขั้นตอนการสร้างเครื่องมือ

1.5 ทำหนังสือขอความร่วมมือในการดำเนินการวิจัยจากคณบดี คณะ พยาบาลศาสตร์จุฬาลงกรณ์มหาวิทยาลัย ถึงผู้อำนวยการวิทยาลัยพยาบาลบรมราชชนนี พุทธชินราช และคบณดี คณะพยาบาลศาสตร์มหาวิทยาลัยนเรศวร

1.6 เมื่อได้รับอนุญ าตจากหัวหน้าสถาบันการดีกษาแล้ว เข้าพบ รองผู้อำนวยการฝ่ายวิชาการและอาจารย์ฝ่ายวิจัยของวิทยาลัยพยาบาล เพื่อชี้แจงให้ทราบ รายละเอียดของวิธีวิจัยและขอความร่วมมือในการเก็บรวบรวมข้อมูล

1.7 เข้าพบอาจารย์ผู้ประสานงานการติ ภาคปฏิบัติ เพื่อสอบถามเกี่ยวกับ ้วัน เวลา ในการขึ้นฝึกภาคปฏิบัติสำหรับวางแผนนัดหมายกลุ่มตัวอย่าง ขอรายชื่อนักศึกษาที่ขึ้น ้ฝึกแต่ละหอผู้ป่วยเพื่อสุ่มนักศึกษาเป็นกลุ่มตัวอย่าง และให้อาจารย์ผู้ประสานงานการฝึกภาค ปฏิบัติ ช่วยประสานงานเกี่ยวกับความร่วมมือในการให้นักศึกษาเข้าใช้โปรแกรมคอมพิวเตอร์เพื่อ ใช้ในการติกการผ่อนคลายที่เน้นการสร้างจินภาพกับอาจารย์ประจำหอผู้ป่วยที่ทำการทดลอง คือ อายุรกรรมหญิง 1, อายุรกรรมหญิง 3, อายุรกรรมชาย 3, ศัลยกรรมชาย 1, ศัลยกรรมชาย 2, ศัลยกรรมหญิง 1, ศัลยกรรมหญิง2 และหอผู้ป่วยศัลยกรรมระบบทางเดินปัสสาวะ

1.8 ผู้วิจัยประสานงานกับอาจารย์หัวหน้าฝ่ายเทคโนโลยีทางการดีกษา เพื่อ ชี้แจงให้ทราบถึงรายละเอียดของวิธีการวิจัยและขอความร่วมมือในการเก็บรวบรวมข้อมูล

2. ระยะรวบรวมข้อมูล

2.1 ระยะก่อนทดลอง

2.1.1 ผู้วิจัยพบนักศึกษาเพื่อแนะนำตนเอง บอกวัตถุประสงค์ ขอความร่วมมือ และชี้แจงวิธีดำเนินการวิจัยในการศึกษาครั้งนี้ และสร้างลัมพันธภาพกับนักศึกษา หลังจากนั้นนักศึกษาทำแบบทดสอบความวิตกกังวลที่เป็นลักษณะประจำตัว (Trait Anxiety) (Pretest) โดยทำการทดสอบ 1 วันก่อนที่ นักศึกษาจะชี้นติกภาคปฏิบัติ คือช่วงเช้าของวันอาทิตย์ ก่อนการปฐมนิเทศการติกภาคปฏิบัติ

2.1.2 ผู้วิจัยคัดเสือกนักศึกษาเข้ากลุ่มทดลองและกลุ่มควบคุม โดยเสือกลุ่มหอผู้ป่วยก่อน หลังจากนั้นจึงสุ่มแบบจับคู่ ระดับคะแนนความวิตกกังวลที่เป็นลักษณะ ประจำตัว (Trait Anxiety) ของนักศึกษาพยาบาลในหอผู้ป่วยนั้นมาจับคู่ ซึ่งกลุ่มตัวอย่างมีระดับ ความวิตกกังวลที่สามารถแบ่งตามเกณฑ์ของ Spielberger (1983) ได้เป็น 3 ระดับ คือ ความวิตก กังวลเล็กน้อย ความวิตกกังวลปานกลาง ความวิตกกังวลสูง โดยแต่ละหอผู้ป่วยมืทั้งนักศึกษา พยาบาลที่เป็นกลุ่มทดลอง และกลุ่มควบคุม เพื่อป้องกันอิทธิพลของตัวแปรแทรกซ้อนภายนอกที่ อาจมืผลต่อการทดลอง ได้แก่ สภาพแวดล้อมของหอผู้ป่วย สภาพการเจ็บป่วยของผู้ป่วย บุคลากร ทางการแพทย์ และเจ้าหน้าที่บนหอผู้ป่วย พี่พยาบาล และอาจารย์ประจำหอผู้ป่วย

2.2 ระยะทดลอง

2.2.1 นักศึกษากลุ่มควบคุมขึ้นฝึกภาคปฏิบัติตามปกติ พักรับประทานอาหารกลางวัน 1 ชั่วโมง มีการพักผ่อนช่วงเย็นหลัง'ฝึกภาคปฏิบัติ คือ ช่วงประมาณ 18.00U ซึ่งนักคืกษาเข้าดูรายการโทรทัศน์ ฟังเพลง พูดคุยกับเพื่อน เพื่อผ่อนคลายความวิตกกังวล จากการ'ฝึกภาคปฏิบัติ เป็นเวลา 1 สัปดาห์

> 2.2.2 น์กคืกษากลุ่มทดลอง ดำเนินการเก็บรวบรวมข้อมูลดังนี้ 2.2.2.1 ผู้วิจัยเตรียมความพร้อมของน์กคืกษา โดยหลัง

จากเสร็จสิ้นการทดสอบความวิตกกังวลในการฝึกภาคปฏิบัติแล้ว ในวันเดียวกัน ผู้วิจัยปฐมนิเทศ นักคืกษาเกี่ยวกับ วัตถุประสงค์ของโปรแกรมคอมพิวเตอร์เพื่อการผ่อนคลาย, องค์ประกอบของ โปรแกรมคอมพิวเตอร์เพื่อการผ่อนคลาย, วัตถุประสงค์ของแต่ละเมนูหลัก, วิธีการใช้โปรแกรม คอมพิวเตอร์เพื่อการผ่อนคลาย, และวิธีปฏิบัติตัวในแต่ละเมนู ใช้เวลาประมาณ 15 นาที แล้วให้ นักศึกษาฝึกการผ่อนคลายโดยใช้โปรแกรมคอมพิวเตอร์หลังจากนั้นผู้วิจัยประเมินความพร้อมของ นักศึกษาโดยใช้แบบกำกับความสามารถในการสร้างจินตภาพและการผ่อนคลาย

2.2.2.2 นักศึกษาเริ่มใช้โปรแกรมคอมพิวเตอร์เพื่อการ ผ่อนคลาย หลังจากผู้วิจัยประเมินพบว่านักศึกษากลุ่มทดลองสามารถปฏิบัติได้ ให้นักศึกษาใช้ โปรแกรมคอมพิวเตอร์ในห้องที่ผู้วิจัยได้จัดเตรียมไว้ โดยนักศึกษา 1 คนต่อเครื่องคอมพิวเตอร์ 1 เครื่อง และมีหูฟังประจำในแต่ละเครื่อง เพื่อป้องกันเสียงรบกวนจากภายนอก และเพื่อให้นักศึกษามี สมาธิอยู่กับการผ่อนคลายโดยใช้โปรแกรมคอมพิวเตอร์ของตนเอง โดยในการใช้ครั้งแรก นักศึกษา ต้องเข้าใช้ในหมวดการปฏิบัติงานบนหอผู้ป่วย ใช้ระยะเวลาประมาณ 8 นาที หลังจากนั้นจึงเลือก หมวดการผ่อนคลายหมวดใดหมวดหนึ่งจาก 2 หมวดคือ การผ่อนคลายโดยการหายใจใช้เวลา ประมาณ 12 นาที และการผ่อนคลายกล้ามเนื้อใช้เวลาประมาณ 13 นาที ต่อจากนั้นให้ใช้หมวด จินตภาพ โดยให้เลือก 1 ใน 4 หมวด ใช้เวลาประมาณ 9 นาที โดยผู้วิจัยประเมินการสร้างจินตภาพ และการผ่อนคลายของนักศึกษาขณะใช้โปรแกรมคอมพิวเตอร์ จากการสังเกตพฤติกรรมการแสดง ออก และหลังจากใช้โปรแกรมคอมพิวเตอร์เสร็จผู้วิจัยสอบถามความรู้สึกของนักศึกษาหลังใช้ โปรแกรมคอมพิวเตอร์ ตามแบบกำกับความสามารถในการสร้างจินตภาพและการผ่อนคลายโดย การใช้โปรแกรมคอมพิวเตอร์ เพื่อการตรวจสอบเป็นครั้งที่ 2

2.2.2.3 ผู้วิจัยนัดหมายเวลา และสถานที่กับนักศึกษา พร้อมทั้งให้นักศึกษาที่ขึ้นฝึกบนหอผู้ป่วยแต่ละหอผู้ป่วยแบ่งเป็น 2 กลุ่ม ตามความสมัครใจในการ ผ่อนคลายโดยใช้โปรแกรมคอมพิวเตอร์ในช่วงเวลาพักหลังรับประทานอาหารกลางวัน

กลุ่มที่ 1 มีจำนวน 10 คน ผ่อนคลายโดยใช้โปรแกรม

คอมพิวเตอร์ ในช่วงเวลา 12 .00-12.30น. กลุ่มที่ 2 มีจำนวน 10 คน ผ่อนคลายโดยใช้โปรแกรม คอมพิวเตอร์ ในช่วงเวลา 13.00 - 13.30 น.

สถานที่ในการผ่อนคลายโดยใช้โปรแกรมคอมพิวเตอร์

คือห้องคอมพิวเตอร์ที่หอพักนักศึกษา

2.2.2.4 นักคืกษากลุ่มทดลองขึ้นแกปฏิฟ้ติงานตามปกติ ในวันที่ 11-14 มีนาคม 2545 เวลา 08.30 - 16.30น. และมีการผ่อนคลายโดยใช้โปรแกรม คอมพิวเตอร์ในทุกๆ วัน วันละ 2 ครั้ง ดังนี้คือ ช่วงพักหลังรับประทานอาหารกลางวัน และช่วง เย็นหลังแกภาคปฏิบัติ ตามเวลาที่นักศึกษาสมัคร'ใจ ตามข้อ 2.2.2.3 โดยมีรายละเอียดของการดำเนิน การผ่อนคลายโดยใช้โปรแกรมคอมพิวเตอร์ของกลุ่มที่1 และกลุ่มที่2 มีดังนี

วันที่ 1 - 4 ของการฝึกภาคปฏิบัติ (วันจันทร์ -

วันพฤหัสบดี)

1) ผู้วิจัยจัดเตรียมสถานที่ จัดแสงสว่าง อุณหภูมิให้ เหมาะสม ตรวจสอบความพร้อมของเครื่องคอมพิวเตอร์ หูฟัง และโปรแกรมคอมพิวเตอร์เพื่อใช้ใน การผ่อนคลาย

2) นักคืกษากลุ่มที่ 1 เข้าใช้โปรแกรมคอมพิวเตอร์เพื่อ การผ่อนคลาย เวลา 12.00น. โดยผู้วิจัยบันทึกจำนวนครั้งในการเช้าใช้โปรแกรมคอมพิวเตอร์ของ นักศึกษารวม 9 ครั้ง ด้วยตนเอง และให้นักศึกษาเซ็นซื่อการเข้าใช้

3) นักศึกษาผ่อนคลายโดยใช้โปรแกรมคอมพิวเตอร์ใน

แต่ละส่วนได้ตามความต้องการโดยในการเข้าใช้โปรแกรมคอมพิวเตอร์แต่ละครั้ง กำหนดให้ นักศึกษาใช้เมนูหลัก 2 เมนู คือ การผ่อนคลาย และการสร้างจินตภาพ โดยให้นักศึกษาใช้เมนู การผ่อนคลายก่อนซึ่งนักศึกษาสามารถเลือกการผ่อนคลายโดยการหายใจ ใช้เวลา 12 นาที หรือ การผ่อนคลายกล้ามเนื้อ ใช้เวลา 13 นาที หมวดใดหมวดหนึ่ง หลังจากนั้นจึงเลือก เมนูการสร้าง จินตภาพ 1ใน 4 หมวด ใช้เวลา 9 นาที หากมีข้อสงสัยในการใช้โปรแกรมคอมพิวเตอร์ สามารถ สอบถามผู้วิจัยได้ตลอดเวลา ซึ่งผู้วิจัยจะคอยอำนวยความสะดวกและลังเกตการเรียกใช้โปรแกรม ของนักศึกษาโดยนั่งอยู่หลังห้องคอมพิวเตอร์ และหลังจากเสร็จสิ้นการใช้โปรแกรม ผู้วิจัยให้ นักศึกษาเขียนบรรยายความรู้สึกหลังการใช้โปรแกรมด้วยตนเองทุกครั้ง

4) ผู้วิจัยให้นักศึกษาเป็นผู้กำหนดเวลาในการผ่อนคลาย โดยใช้เปรแกรมคอมพิวเตอร์ ในช่วงเย็นหลังการแกภาคปฏิบัติแล้ว โดยใช้สถานที่เดียวกับช่วง กลางวัน

5) เวลา 12.30น. เสร็จสิ้นการผ่อนคลายโดยใช้

โปรแกรมคอมพิวเตอร์ของนักศึกษากลุ่มที่ 1 ผู้วิจัยจัดเตรียมสถานที่ ตรวจสอบความพร้อมของ เครื่องคอมพิวเตอร์ หูฟัง และโปรแกรมคอมพิวเตอร์ เพื่อให้นักศึกษากลุ่มที่ 2 ได้ใช้ต่อไป

6) นักศึกษากลุ่มที่ 2 เช้าใช้โปรแกรมคอมพิวเตอร์เพื่อ การผ่อนคลาย เวลา 13.00น. โดยผู้วิจัยทำการบันทึกจำนวนครั้งในการเช้าใช้โปรแกรม คอมพิวเตอร์เพื่อการผ่อนคลายของนักศึกษา โดยให้นักศึกษาเซ็นชื่อเช้าใช้ด้วย

7) ดำเนินการศึกษาเช่นเดียวกับกลุ่มที่ 1 (ในข้อ 3 และ ข้อ 4)

8) เวลาประมาณ 17.00U ผู้วิจัย'จัดเตรียมสถาน'ที่ จัด

้ แสงสว่าง อุณหภูมิ ให้เหมาะสมตรวจสอบความพร้อมของเครื่องคอมพิวเตอร์ หูฟัง และโปรแกรม คอมพิวเตอร์ เพื่อเตรียมให้นักดีกษาได้ใช้โปรแกรมคอมพิวเตอร์เพื่อใช้ในการผ่อนคลาย ในช่วง เย็นหลังนักดีกษาแกภาคปฏิบัติเสร็จ

9) เมื่อถึงเวลานัดหมายในช่วงเย็น ให้นักดีกษากลุ่มที่ 1

เช้าใช้โปรแกรมคอมพิวเตอร์เพื่อใช้ในการผ่อนคลายตามลำดับรายชื่อก่อนหลัง ที่นักดีกษาลงชื่อไว้ ในข้อ 4) โดยผู้วิจัยทำการบันทึกจำนวนครั้งในการผ่อนคลายโดยใช้โปรแกรมคอมพิวเตอร์ของ นักศึกษา และให้นักศึกษาเซ็นชื่อเข้าใช้โปรแกรมคอมพิวเตอร์

10) นักศึกษาผ่อนคลายโดยใช้โปรแกรมคอมพิวเตอร์ ดำเนินการทดลองเช่นเดียวกับช่วงพักหลังรับประทานอาหารกลางวัน

2. 3. ระยะหลังทดลอง

2.3.1 ทดสอบความวิตกกังวลในการฝึกภาคปฏิบัติ (Posttest) หลังจากนักศึกษาเสร็จสิ้นการฝึกภาคปฏิบัติในวันพฤหัสบดี และกลุ่มทดลองเสร็จสิ้นจากการ ผ่อนคลายโดยใช้โปรแกรมคอมพิวเตอร์ โดยให้กลุ่มตัวอย่างทั้งหมดทำแบบทดสอบความวิตก กังวลในการแกภาคปฏิบัติพร้อมกันในห้องที่ผู้วิจัยจัดไว้ให้

2.3.2 นำแบบทดสอบความวิตกกังวลในการฝึกภาคปฏิบัติของ กลุ่มควบคุมและกลุ่มทดลองมาวิเคราะห์ผล

การวิเคราะห์ข้อมูล

ผู้วิจัยนำข้อมูลที่เก็บรวบรวมได้จากกลุ่มตัวอย่างมาวิเคราะห์โดยใช้โปรแกรม สำเร็จรูป และใช้สถิติวิเคราะห์ข้อมูลดังนี้

1. นำคะแนนความวิตกกังวลก่อนแกภาคปฏิบัติของนักศึกษาพยาบาลมา วิเคราะห์หาค่าเฉลี่ยและส่วนเบี่ยงเบนมาตรฐาน